# Wybrane elementy praktyki projektowania oprogramowania Wykład 04/15 JavaScript, funkcje

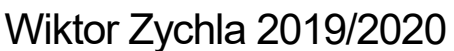

# 1 Spis treści

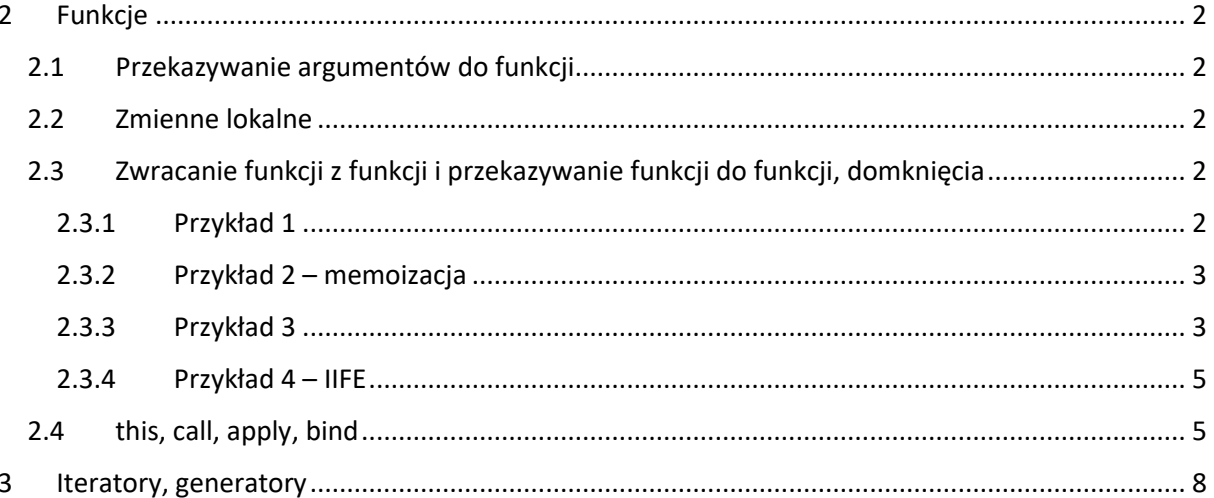

## <span id="page-1-0"></span>2 Funkcje

Javascript jako język funkcyjny posługuje się pojęciem funkcji jako obiektem pierwszoklasowym. Podczas wykładu omówimy następujące elementy programowania funkcyjnego:

#### <span id="page-1-1"></span>2.1 Przekazywanie argumentów do funkcji

- · Domyślne wartości argumentów
- · Zmienna liczba argumentów
	- o Za pomocą obiektu arguments
	- o Za pomocą operatora rozrzucania w tym miejscu zrobimy szerszą dygresję o przypisaniach destrukturyzyjących

#### <span id="page-1-2"></span>2.2 Zmienne lokalne

- Hoisting
- Domyślny zasięg zmiennych funkcyjny
- $\bullet$  Zasięg blokowy var vs let

### <span id="page-1-3"></span>2.3 Zwracanie funkcji z funkcji i przekazywanie funkcji do funkcji, domknięcia

Po podstawowym przykładzie programowania funkcyjnego, skupimy się na mechanizmie domknięć (closures)

Omówione zostaną podstawowe przykłady domknięć:

#### <span id="page-1-4"></span>2.3.1 Przykład 1

Funkcja która może zostać wywołana dowolną liczbę razy – tu domknięcie jest użyte do zapamiętania akumulatora:

```
function sump(x) {
    var _sum = x;
    var _f = function(y) {
         sum + = y;return _f;
    <u>ጉ</u>
    f-valueOf = function() { }return _sum;
    \mathcal{F}return _f;
\mathcal{E}console.log(sump(4)(5)(6) + 1);
```

```
function fac(n) {
    if ( n > 0 ) {
        return n*fac(n-1);} else {
        return 1;\mathcal{E}function memoize(fn) {
    var cache = \{\};
    return function(n) {
        if ( n in cache ) {
            return cache[n]
        } else \{var result = fn(n);
            cache[n] = result;return result;
        \mathcal{F}\}\}var memofac2 = memoize(fac);
// pierwsze wyliczenie - napełni cache
console.log( memofac2(6));
// drugie wyliczenie - z cache
console.log( memofac2(6) );
```
Przy okazji tego przykładu można spróbować odpowiedzieć na pytania:

- · Jak uogólnić funkcję memoizującą tak, żeby radziła sobie z memoizowaniem funkcji o dowolnej liczbie parametrów?
- · W powyższym przykładzie, dodając na końcu wyliczanie dla argumentu 5, można zaobserwować pewne niekoniecznie pożądane zjawisko - wartość zostanie owszem wyliczona, umieszczona w cache, ale przecież wcześniej, przy wyliczaniu wartości dla 6 już liczono raz wartość dla 5. Dlaczego funkcja memoizująca nie zapamiętuje wyników pomocniczych obliczeń? Jak sobie z tym poradzić w przypadku konkretnej funkcji? A jak poradzić sobie w ogólnym przypadku?

#### <span id="page-2-1"></span>2.3.3 Przykład 3

Częściowa aplikacja funkcji

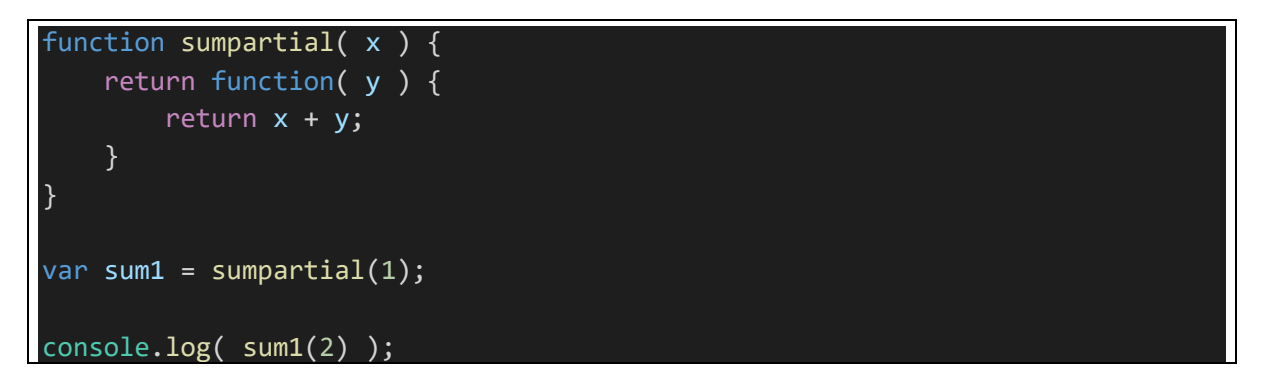

Ogólniejsze podejście umożliwia utworzenie częściowej aplikacji funkcji z dowolnego wywołania, tzw. częściowa aplikacja funkcji

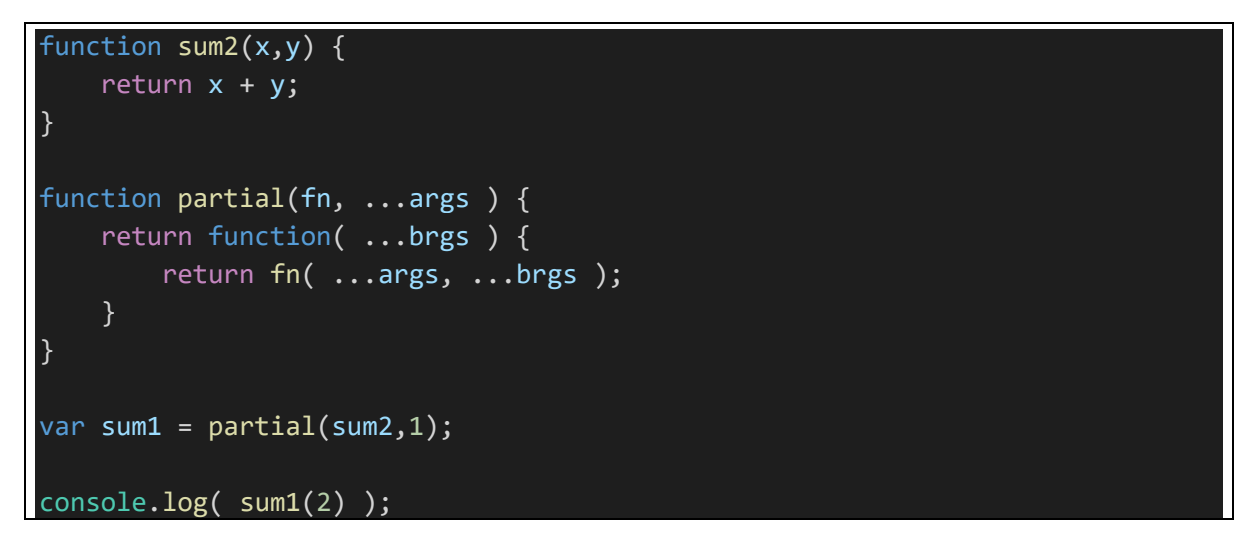

Najogólniejsze podejście to tzw. [rozwijanie funkcji \(currying\)](https://en.wikipedia.org/wiki/Currying) w którym częściowa aplikacja jest możliwa dla każdego argumentu z osobna (wywołanie z n argumentami zamienia się na n wywołań z jednym argumentem)

```
function sum3(x,y,z) { 
    return x + y + z;
} 
function rec(fn, i, args) {
    if ( fn.length == 0 ) return fn;
    if ( i < fn.length ) {
        return (x) \Rightarrow {
              args.push(x);
              return rec(fn, i+1, args);
         } 
     } else { 
        return fn(...args);
 }
```

```
function curry(fn) {
    return rec(fn, \theta, []);
var currysum3 = curry(sum3);console.log(currysum3(1)(2)(3));
```
#### <span id="page-4-0"></span>2.3.4 Przykład  $4$  – IIFE

Technika IIFE (Immediately-Invoked Function Expression) jest symptomatyczna dla funkcyjnego stylu programowania w Javascript. Umożliwia wykonanie części pracy funkcji i ukrycie w zasięgu funkcji szczegółów implementacyjnych (w tym np. pomocniczych struktur danych). Typowo tej techniki używa się np. do bloków inicjujących.

```
var counter = (function () {
    var i = 0;
    return {
        get: function () {
             return i;
        \},
        increment: function () {
             return ++i;
        \mathcal{E}\};
\})();
console.log(counter.get());
counter.increment();
counter.increment();
console.log(counter.get());
```
W powyższym przykładzie, zmienna lokalna i jest wpółdzielona między metodami get i increment a ponieważ trafia w ich domknięcie to nie jest widoczna na zewnątrz. Z kolei dzięki IIFE, obiekt counter jest od razu gotowy do użycia, ponieważ za jego zainicjowanie odpowiada wartość funkcji która jest natychmiast wywołana po zadeklarowaniu.

#### <span id="page-4-1"></span>2.4 this, call, apply, bind

W przeciwieństwie do innych języków z jednoznacznym this, które oznacza obiekt – właściciel wywołanej metody, w Javascript this zależy od sposobu wywołania funkcji.

W funkcji wywołanej bez tzw. wiązania, this odnosi się do obiektu globalnego

```
function foo() {
    return this.x; // ?
\mathcal{L}console.log(foo());
```
W funkcji wywołanej z wiązaniem na obiekcie, this ma wartość referencji do tego obiektu

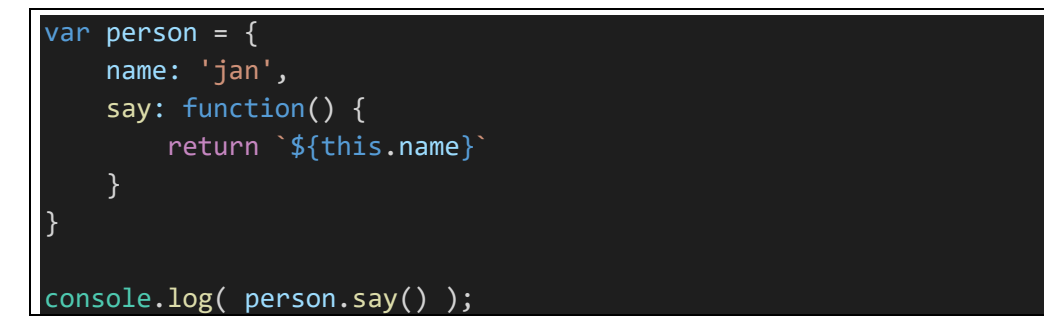

O ile ten przykład może przywoływać intuicję z innych języków o tyle warto go uzupełnić rozszerzeniem, w którym ta sama metoda zostanie wywołana bez wiązania – wtedy obowiązuje pierwsza zasada:

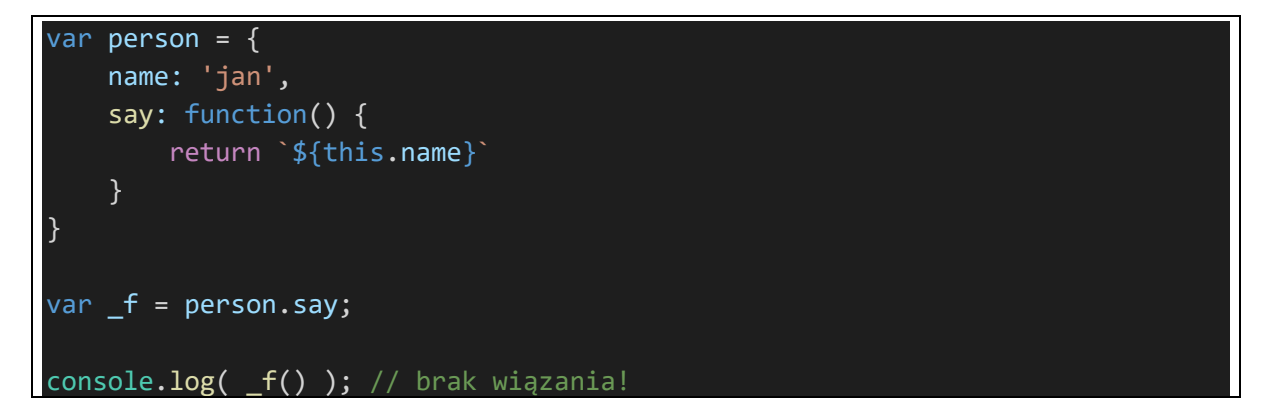

Jak w takim razie wymusić wiązanie this w funkcji do wybranego kontekstu? Otóż okazuje się, że funkcję można wywołać nie bezpośrednio, tylko za pomocą apply/call, w którym pierwszym argumentem jest ... kontekst this w funkcji!

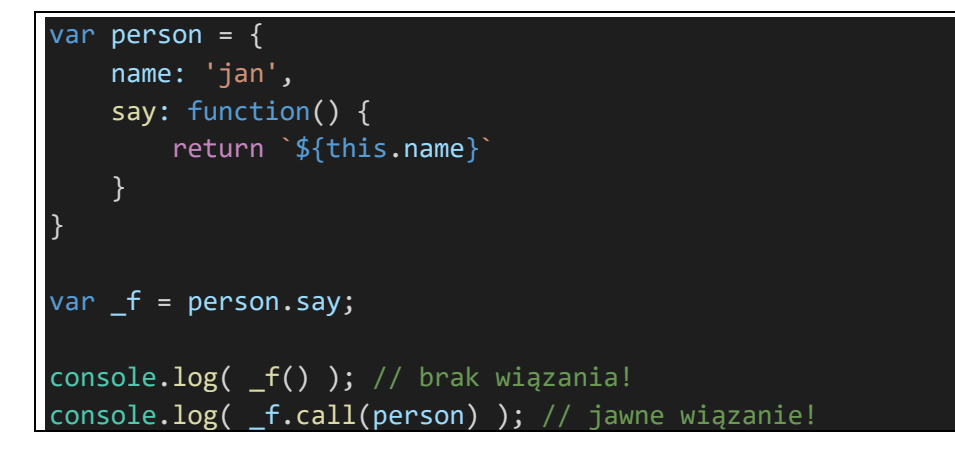

Różnica między apply a call polega na tym że rzeczywiste argumenty wywołania są podawane albo przez tablicę (apply) albo przez listę argumentów oddzielonych przecinkiem (call)

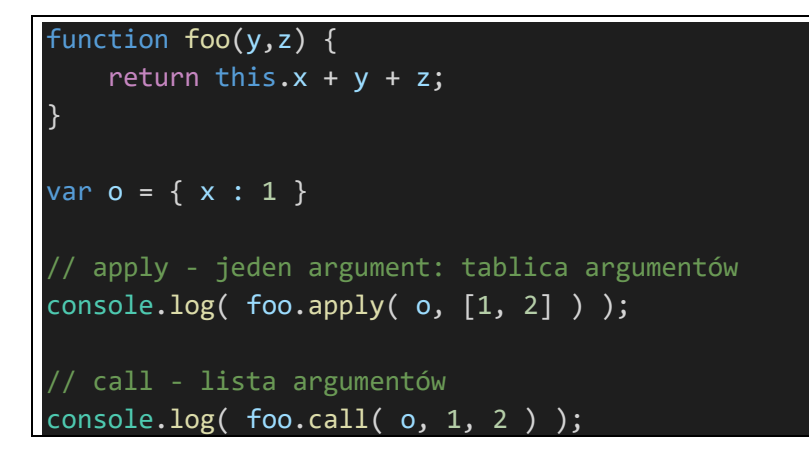

Z kolei bind to operator który z funkcji zwraca funkcję o tej samej sygnaturze, ale z dowiązanym this:

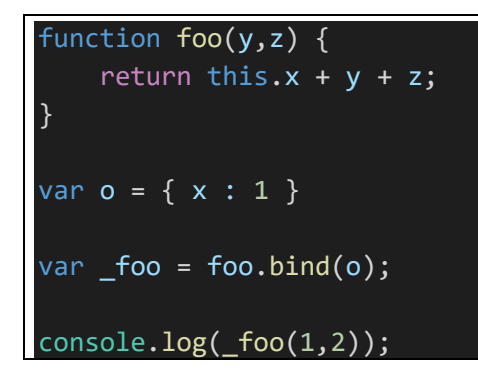

#### <span id="page-7-0"></span> $\mathbf{3}$ Iteratory, generatory

Iterator to funkcja bezargumentowa która zwraca obiekt, który ma jedno pole, next, które jest funkcją zwracającą obiekt o polach value i done. W naiwnej implementacji

```
function createIterator() {
    var _state = 0;
    return {
        next : function() { }return {
                 value: _state,
                 done: _ \_state++  >= 10\}\mathcal{E}\}\}var it = createstIterator();var result;
while ( result = it.next(), ! result.done ) {
    console.log( _result.value );
\mathcal{E}it = createIterator();for ( var  res;  res = it.next(), ! res.done; ) {
    console.log( res.value );
```
Funkcja iteratora jeśli zostanie użyta w obiekcie jako wartość składowej Symbol.iterator, obiekt uzyskuje możliwość iterowania jego zawartości za pomocą for-of.

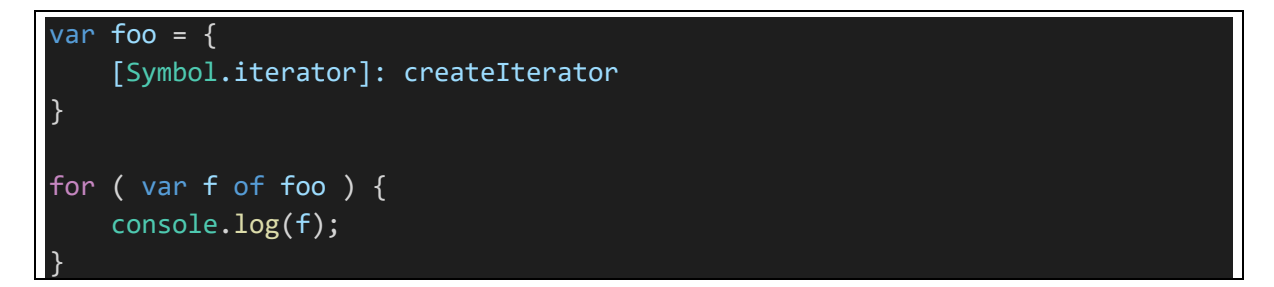

Warto w tym miejscu przyjrzeć się co się dzieje jeśli sama funkcja generatora nie jest funkcją bezargumentową - jak wtedy zmienić jej użycie w [Symbol.iterator]?

Generator to skrócony sposób zapisu kodu iteratora, dodający zwracanie bieżącej wartości za pomocą yield. Iterowanie generatora działa tak samo jak iteratora

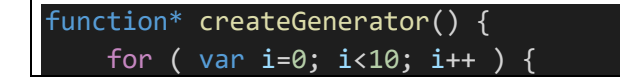

```
 yield i; 
    } 
} 
it = createGenerator(); 
for ( var _res; _res = it.next(), !_res.done; ) {
    console.log( _res.value );
} 
var bar = \{ [Symbol.iterator]: createGenerator
} 
for ( var b of bar ) { 
    console.log( b );
}
```